## **JUNÇÕES**

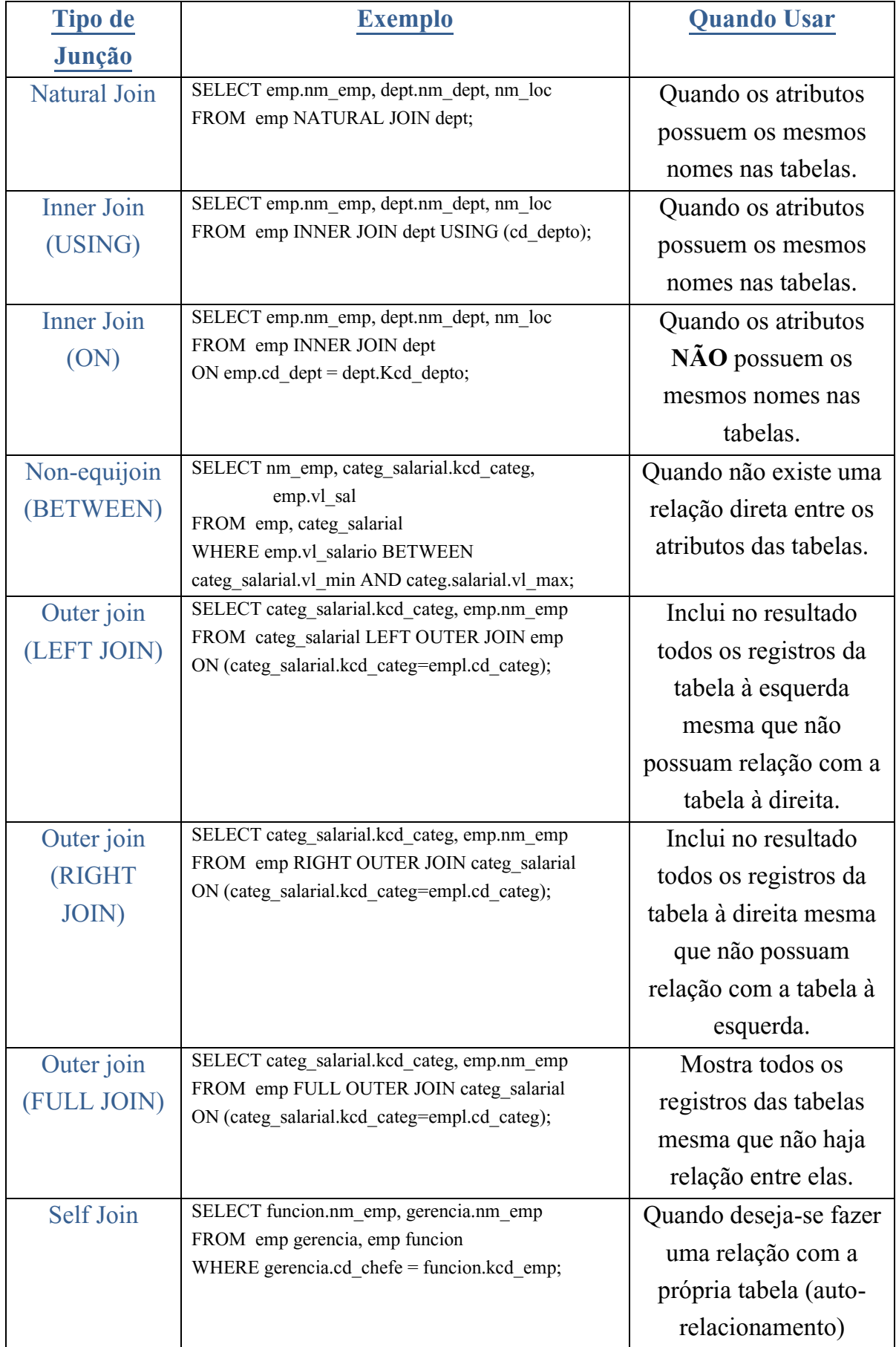